## SAP ABAP table CNVTDMS 05 EXGNO {Fill Header for Material Documents (IS-OIL)}

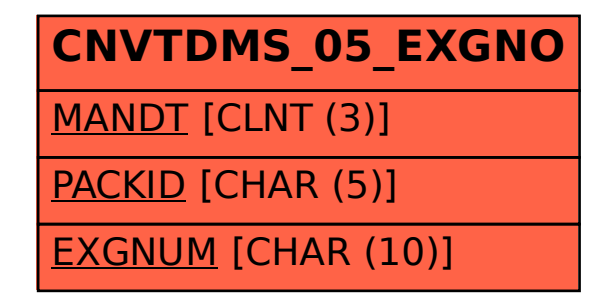